**IMP – Option Informatique** 2ème TP Caml sl@jachiet.com http://jachiet.com/tps Lundi 15 octobre 2012

# Interprétation

# 1 Expressions arithmétiques

### 1.1 Expression simples

On souhaite manipuler des expressions arithmétiques entières, pour cela je vous propose le type suivant :

type  $expr =$ Int of int Plus of expr∗expr | Minus of expr∗expr | Mult of expr∗expr Div of expr∗expr

Ce type représente un arbre où les feuilles sont les "Int" et les nœuds sont les opérateurs binaires Plus, Minus, Mult, Div.

On remarque que les arbres représentent des calculs. À chaque arbre on peut associer un entier (la valeur  $1$  du résultat du calcul de cet arbre). Votre objectif c'est de calculer cette valeur. On dit aussi évaluer une expression.

# $\blacktriangleright$  Question 1 *Écrire une fonction récursive*

compute : expr −> int

qui calcule la valeur entière d'un arbre.

# 1.2 Expressions avec variables

La puissance de calcul de ces arbres est très limité. On peut avoir envie de faire beaucoup plus de choses avec. On considère donc maintenant une liste de paire  $(string * int)$ . Si la paire  $("x", 3)$  fait partie de cette liste cela signifie que la valeur de la variable "x" c'est l'entier 3. On appelle généralement une telle liste un environnement. Si un index est présent deux fois dans l'environnement alors seule la première variable compte. Si un index non présent dans l'environnement est recherché vous devez lancer une erreur "unbound variable"

### $\blacktriangleright$  Question 2 *Écrire une fonction*

lookup : 'a  $->$  ('a  $*$  'b) list  $->$  'b

qui prend un argument index et une liste environnement et qui cherche dans l'environnement la valeur (de type 'b) associée à l'index (de type 'a) donné.

Le nouveau type est donc :

type  $expr =$ Int of int Plus of expr∗expr | Minus of expr∗expr | Mult of expr∗expr Div of expr∗expr Var of string

 $\blacktriangleright$  Question 3 Ré-écrire la fonction

compute : (string ∗ int) list −> expr −> int

pour évaluer les expressions avec des variables et un environnement.

# 1.3 Expressions Let

On rajoute au type la construction

let  $a = v$  in b

où a est de type String et v,b sont de type expr. Le type devient donc :

type expr = Int of int Plus of expr∗expr | Minus of expr∗expr | Mult of expr∗expr Div of expr∗expr Var of string Let of string∗expr∗expr

<sup>1.</sup> Si l'on voulait définir de façon précise l'entier représenté, il faudrait définir ce qui s'appelle une sémantique sur les arbres, c'est à dire un sens mathématiquement défini de ce que représente chaque arbre. Par exemple, si l'on note S la sémantique on aurait  $S(Plus(a, b)) = S(a) + S(b), S(Div(a, b)) = \frac{S(a)}{S(b)}$  $\frac{\partial u}{\partial S(b)}$ , etc. J'aurais pu proposer un type où le Int (ou n'importe quel autre opérateur) serait remplacé par Zog\_Zog, dans ce cas, la sémantique serait moins naturelle mais ce serait mathématiquement équivalent.

#### $\blacktriangleright$  Question 4  $Ré$ -écrire

compute : (string  $*$  int) list  $->$  expr  $->$  int

pour gérer cette nouvelle construction. Je rapelle que si on a une construction

let  $a = v$  in  $b$ 

cela veut dire qu'il faut d'abord transformer v en une valeur et ensuite on ajoute à l'environnement l'association entre la variable a et la valeur (que l'on vient de calculer) de v.

### 1.4 Expression if-then-else

On rajoute maintenant la construction if-then-else et des expressions booléennes. Le type expression devient :

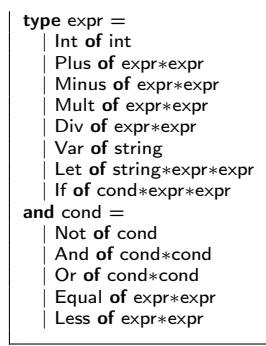

Un élément If $(c, a, b)$  a la valeur de a quand c s'évalue à vrai et de b sinon.

### $\triangleright$  Question 5 *Écrire les fonctions*

compute : (string  $*$  int) list  $->$  expr  $->$  int computeBool : (string ∗ int) list −> cond −> bool

# 2 Fonctions

On souhaite rajouter des fonctions à notre langage. Par ailleurs, ces fonctions peuvent aussi être des valeurs (avant seul les entiers étaient des valeurs). Il faut donc être capable de gérer plusieurs types de valeurs. Les types utilisés sont :

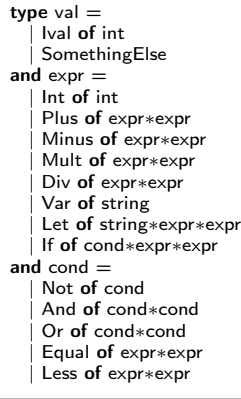

 $\triangleright$  Question 6 *Écrire une fonction val to int qui* transforme les Ival en int et qui lève une exception quand elle reçoit autre chose qu'un Ival.

 $\triangleright$  Question 7 Ré-écrire les fonctions qu'il faut pour calculer les termes sur le nouveau type.

On rajoute maintenant vraiment des fonctions à notre langage et ces fonctions sont des valeurs. Les arbres d'expressions s'évaluent maintenant soit en des valeurs entières, soit en des fonctions (comme en caml où une fonction peut elle même renvoyer une fonction).

Par ailleurs, il y a quelques détails à propos desquels il faut être vigilant. En effet, si on considère la valeur :

(let  $x = \text{Int } 42$  in (fun y  $->$  Var y $*$ Var x)))

alors il faut faire bien attention à ne pas oublier l'environnement dans lequel la fonction  $fun y-> y*x$  a été définie sinon quoi on ne sait plus ce que x signifie. Ce qui est parfois fait, par exemple en caml, c'est de stocker l'environnement de la fonction pour pouvoir ensuite appeler cette fonction avec l'environnement dans lequel elle a été crée. On appelle ce stockage une clôture (ou closure en anglais) de la fonction.

Par ailleurs les valeurs retournées n'étant plus nécessairement des entiers, il faut donc définir un comportement si on essaye de comparer ou d'additionner la valeur 3 avec  $fun\ x \to x$ . Le plus simple c'est d'échouer avec un message d'erreur.

Types utilisés dans cette partie :

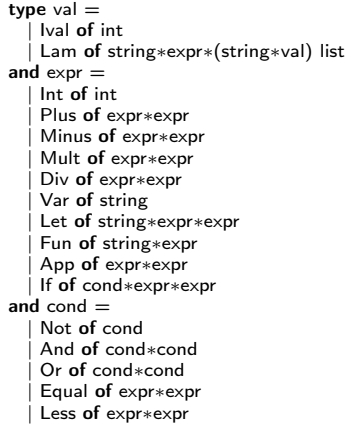

 $\triangleright$  Question 8 \* *Écrire les fonctions mutuellement ré*cursives :

compute : (string ∗ val) list −> expr −> val computeBool : (string ∗ val) list −> cond −> bool

Il peut être intéressant pour factoriser le code des opérateurs Plus, Minus, Div, Mult d'écrire une troisième fonction mutuellement récursive qui prend deux expressions, un environnement et la fonction<sup>2</sup> à appliquer sur les valeurs entières pour renvoyer le Ival qui faut.

▶ Question 9 \* Programmer la fonction factorielle dans notre langage.

2. donc parmi fun  $x y \rightarrow x + y$ , fun  $x y \rightarrow x - y$ , fun  $x y \rightarrow x \times y$ , fun  $x y \rightarrow x/y$ 

 $\triangleright$  MP – Option Informatique 2ème TP Caml sl@jachiet.com http://jachiet.com/tps Lundi 15 octobre 2012

# Interprétation

Un corrigé

### $\blacktriangleright$  Question 1

```
let rec compute = function
     Int(i) -> i
     Plus(a,b) -> (compute a) + (compute b)
   | Minus(a,b) −> (compute a) − (compute b)
| Mult(a,b) −> (compute a) ∗ (compute b)
| Div(a,b) −> (compute a) / (compute b)
```
let a = compute (Plus (Div(Int 5,Int 2), Mult(Int 5,Int 6)))

### $\blacktriangleright$  Question 2

```
let rec lookup s = function| \cdot | \cdot | \cdot | failwith "unbound variable"
    (a,v):q \rightarrow if s=a then v else lookup s q
```
### $\blacktriangleright$  Question 3

 $let$  rec compute env = function  $Int(i) - > i$  $\lim_{h \to 0} (a,b)$  -> (compute env a) + (compute env b) | Minus(a,b) −> (compute env a) − (compute env b | Mult(a,b) −> (compute env a) ∗ (compute env b)  $Div(a,b)$  –> (compute env a) / (compute env b)  $Var(s)$  –> lookup s env

### $\blacktriangleright$  Question 4

```
let rec compute env = function
    Int(i) -> i
    Plus(a,b) -> (compute env a) + (compute env b)
    \text{Minus}(a,b) \rightarrow \text{(compute env } a) - \text{(compute env } b)Mult(a,b) -> (compute env a) * (compute env b)| Div(a,b) −> (compute env a) / (compute env b)
| Var(s) −> lookup s env
    Let(s, a, b) \rightarrow let v = \text{compute}(\text{env}) in compute ((s, v):env) b
let a = compute [] (Let("a", Int 42, Mult(Var("a"), Var("a")))) ;;
```
# $\blacktriangleright$  Question 5

```
let rec compute env = function
     Int(i) -> i
   | Plus(a,b) −> (compute env a) + (compute env b)
| Minus(a,b) −> (compute env a) − (compute env b)
   | Mult(a,b) −> (compute env a) ∗ (compute env b)
| Div(a,b) −> (compute env a) / (compute env b)
     Var(s) -> lookup s env
   | Let(s,a,b) −> let v = compute env a in compute ((s,v)::env) b
| If(c,a,b) −> if computeBool env c
      then compute env a
```
else compute env b

```
and computeBool env = functionNot b -> not computeBool env b
   | And(b1,b2) −> computeBool env b1 && computeBool env b2
| Or(b1,b2) −> computeBool env b1 || computeBool env b2
    \text{Equal}(a,b) \rightarrow \text{(compute env a)} = \text{(compute env b)}| Less(a,b) −> (compute env a)<(compute env b)
```
### $\blacktriangleright$  Question 8

```
let rec compute env = function
     Int(i) \rightarrow Ival i
   | Plus(a,b) −> bin_int (fun x y −> x+y) a b env<br>| Minus(a,b) −> bin_int (fun x y −>x−y) a b env<br>| Mult(a,b) −> bin_int (fun x y −>x+y) a b env<br>| Div(a,b) −> bin_int (fun x y −>x/y) a b env
     Var(v) –> lookup v env
   | Let(s,a,b) −> let v = compute env a in compute ((s,v)::env) b
| Fun(s,a) −> Lam(s,a,env)
     App(f,e) ->
      let \arg = \text{compute env} e in
      (match compute env f with
          | Lam(s,v,clos) −>compute ((s,arg)::clos) v
| _ −> failwith ''int'')
  | If(b, ife, elsee) ->if computeBool env b
      then compute env ife
      else compute env elsee
and bin_int f \times y env =
   (match (compute env x,compute env y) with<br>| (Ival a,Ival b) -> Ival(f a b)
            -> failwith "cast int failed")
and computeBool env = function
     Not b -> not computeBool env b
     | And(b1,b2) −> computeBool env b1 && computeBool env b2
   | Or(b1,b2) −> computeBool env b1 || computeBool env b2<br>| Equal(e1,e2) −> (match (compute env e1,compute env e2) with<br>| Ival a, Ival b −> a=b<br>| −> failwith ''='')
   | Less(e1,e2) −> (match(compute env e1,compute env e2) with
| Ival a,Ival b −> a < b
| _ −> failwith ''<'')
```
### $\blacktriangleright$  Question 9

```
let a = compute [] (Let(''f'',Fun(''fac'', Fun(''n'', If( Equal (Var
''n'',Int 1), Int 1, Mult(Var ''n'',App(App(Var ''fac'',Var
   "fac"), Minus(Var "n", Int (1)))) ))), App(App(Var "f", Var
   ''f''),Int 6)));;
```